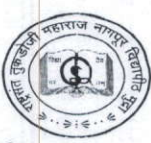

#### <u>राष्ट्रसंत तुकडोजी महाराज नागपूर विद्यापीठ</u>

(सेंट्रल प्रोव्हिन्सेस शासन, शिक्षण विभागाची अधिसूचना कमांक ५१३ दिनांक १ ऑगप्ट, १९२३ व्यारा स्थापित, व

महाराष्ट्र सार्वजनिक विद्यापीठ अधिनियम, २०१६ (सन २०१७ चा महाराष्ट्र अधिनियम क्रमांक ६) व्यारा संचालित राज्य विद्यापीठ )

महाविद्यालय विकास विभाग

छत्रपती शिवाजी महाराज प्रशासकीय परिसर, रविंद्रनाथ टागोर मार्ग, नागपुर-४४० ००१, दुरध्वनी क्रमांकः ०७१२-२५२९९३२,२५२२३९० फॅक्स नं. ०७१२-२५५५७०१, Email ID: infoarcollege@ymail.com

Ref. No.: 1466.

Date: $o$  //2/2020

# **ADMISSION NOTIFICATION**

# **POST GRADUATE COURSES ADMISSIONS NOTIFICATION 2020-21** (Centralized online Post Graduate Admissions)

Applications are invited for admission to following Post Graduate Courses conducted by University Department, conducted Colleges and affiliated colleges of Rashtrasant Tukdoji Maharaj Nagpur University.

- Master of Science (M. Sc.)
- Master of Commerce (M.Com)
- Master of Commerce Professional (M.Com Professional)
- Master of Law (L.L.M)

the University

- Master of Cosmetic Technology (M.C.T)
- Master of Hospitality Management (M. Hosp.)
- Master of Computer Management (M.C.M)
- Master of Industrial Relation and Personnel Management(M.I.R.P.M.)

### **SCHEDULE OF ADMISSION**

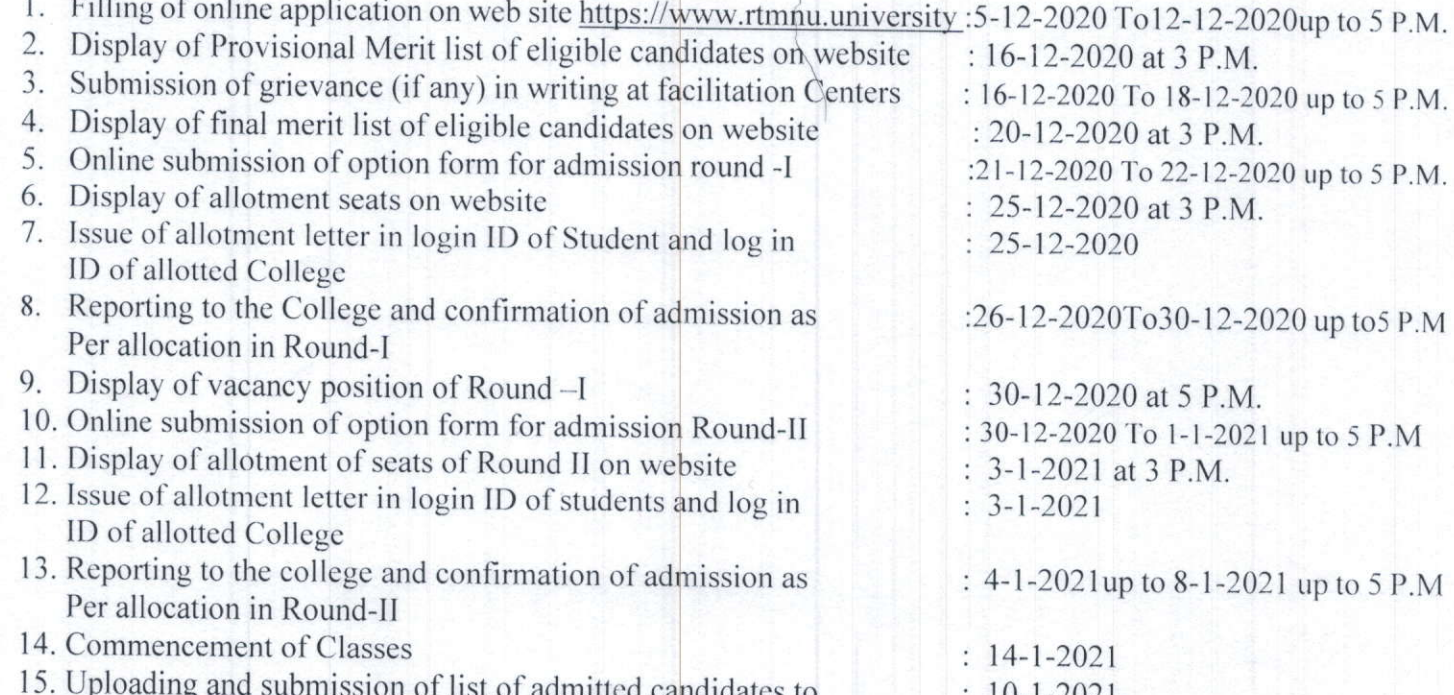

#### **AVAILIBILITY OF INFORMATION BROCHURE**

Information Brochure will be available on web site https://www.rtmnu.university. For details of participated departments, colleges, subjects, seats, eligibility, list of facilitation center, fees etc. Visit web site https://www.rtmnu.university or refer information Brochure.

The updated details of admission process will be displayed on the web site of the University time to time.

**Competent Authority** Centralized Online Post Graduate Admissions Rashtrasant Tukdoji Maharaj Nagpur University, Nagpur